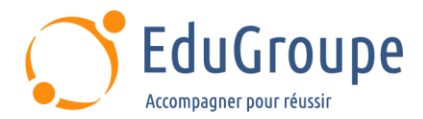

# **System Operator Workshop for IBMi**

Référence : **IBMAS24G** Durée : **4 jours** Certification : **Aucune**

# **CONNAISSANCES PREALABLES**

• 1-Avoir suivi la formation OE98G : Présentation d'IBM i à de nouveaux utilisateurs ou posséder les connaissances équivalentes. • 2-Avoir des connaissances de base en langue anglaise car le support de cours est en langue anglaise.

# **PROFIL DES STAGIAIRES**

• 1-Cette formation s'adresse aux personnes en charge des opérations systèmes de tous les jours. • 2-Cette formation n'est pas prévue pour les audiences techniques qui sont à la recherche d'une analyse approfondie sur la façon dont le Power System avec IBM i fonctionne (Cette audience devrait dans ce cas suivre la formation OL4AG : IBM i : Présentation Technique).

## **OBJECTIFS**

• Envoyer, afficher et répondre aux messages. • Surveiller et contrôler les travaux en file d'attente, les travaux actifs et les sorties de file d'attente. • Créer et changer les profils utilisateur. • Utiliser les listes d'autorisation et les profils de groupe. • Démarrer et arrêter le serveur Power Systems avec IBM i. • Gérer les périphériques systèmes, l'affichage utilisateur sur les stations et les imprimantes. • Sauvegarder et restaurer les objets et les bibliothèques. • Surveiller les travaux et l'historique des journaux. • Diagnostiquer un problème du système. • Commander, recevoir et installer des PTF.

# **CERTIFICATION PREPAREE**

Aucune

#### **METHODES PEDAGOGIQUES**

- Mise à disposition d'un poste de travail par stagiaire
- Remise d'une documentation pédagogique numérique pendant le stage
- La formation est constituée d'apports théoriques, d'exercices pratiques, de réflexions et de retours d'expérience
- Le suivi de cette formation donne lieu à la signature d'une feuille d'émargement

## **FORMATEUR**

Consultant-Formateur expert IBM i

# **METHODE D'EVALUATION DES ACQUIS**

- Auto-évaluation des acquis par le stagiaire via un questionnaire
- Attestation des compétences acquises envoyée au stagiaire
- Attestation de fin de stage adressée avec la facture

# **CONTENU DU COURS**

## **Envoyer, afficher et répondre aux messages**

**Surveiller et contrôler les travaux en file d'attente, les travaux actifs et les sorties de file d'attente**

**Créer et changer les profils utilisateur**

**Utiliser les listes d'autorisation et les profils de groupe**

**Démarrer et arrêter le serveur Power Systems avec IBM i**

**Gérer les périphériques systèmes, l'affichage utilisateur sur les stations et les imprimantes**

[infos@edugroupe.com](mailto:infos@edugroupe.com) 01 71 19 70 30 [www.edugroupe.com](http://www.edugroupe.com/)

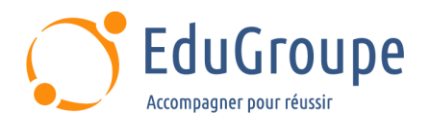

**Sauvegarder et restaurer les objets et les bibliothèques Surveiller les travaux et l'historique des journaux Diagnostiquer un problème du système Commander, recevoir et installer des PTF**

*Notre référent handicap se tient à votre disposition au 01.71.19.70.30 ou par mail à [referent.handicap@edugroupe.com](mailto:referent.handicap@edugroupe.com) pour recueillir vos éventuels besoins d'aménagements, afin de vous offrir la meilleure expérience possible.*